# 

- 
- *Второе поколение Пятое поколение*
- *Первое поколение Четвертое поколение*
	-
- *Третье поколение Из истории*
	-

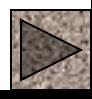

### ПРИЗНАКИ, ОПРЕДЕЛЯЮЩИЕ ПОКОЛЕНИЕ ЭВМ

- элементная база, т. е из каких в основном элементов они построены,
- важнейшие характеристики: быстродействие, объем оперативной памяти, программное обеспечение, устройства ввода-вывода. Деление ЭВМ на поколения условное. Существует немало моделей, которые по одним признакам относятся к одному, а по другим – к другому поколению.

### **I поколение ЭВМ**

#### **ПРИЗНАКИ, ОПРЕДЕЛЯЮЩИЕ I ПОКОЛЕНИЕ ЭВМ**

- Элементная база электронно-вакуумные лампы.
- Соединение элементов навесной монтаж проводами.
- Габариты ЭВМ выполнена в виде громадных шкафов.
- Быстродействие 10-20 тыс. операций в секунду.
- Эксплуатация сложная из-за частого выхода из строя

электронно-вакуумных ламп.

- Программирование машинные коды.
- Оперативная память до 2 Кбайт.
- Ввод и вывод данных с помощью перфокарт, перфолент

# Первая электронная машина **ENIAK**

В 40-х годах произошел коренной переворот в вычислительной технике. В 40-х годах 20 века в университете США в городе Пенсильвания была построена полностью электронно–цифровая машина ENIAK

*Эта машина весила 30 тонн*

*Занимала площадь 200 м<sup>2</sup>*

*В ней было более 18000 радиоламп*

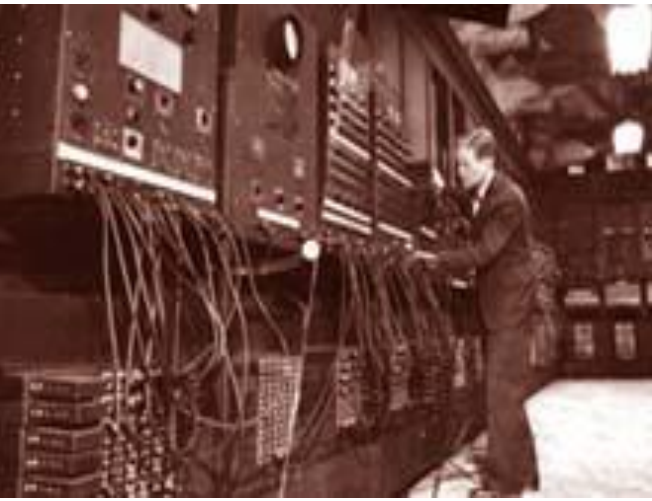

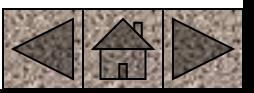

**ENIAK**

### Первое поколение ЭВМ (1945-60-е

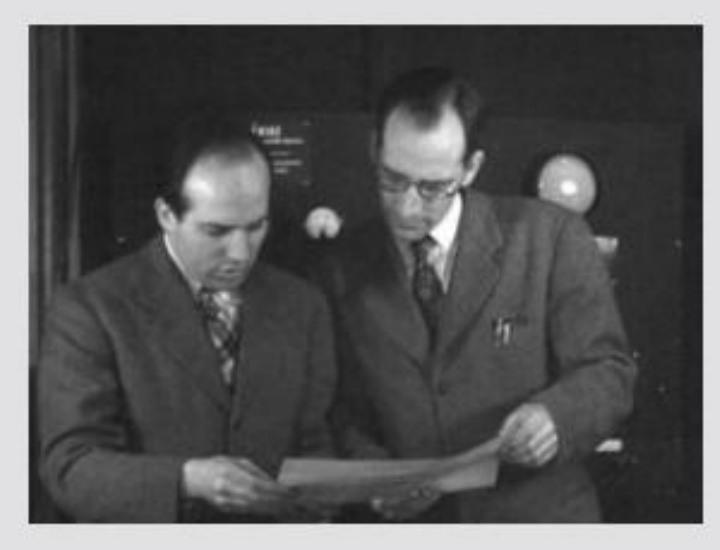

1946 год. Преспер Эккерт и Джон Моучли

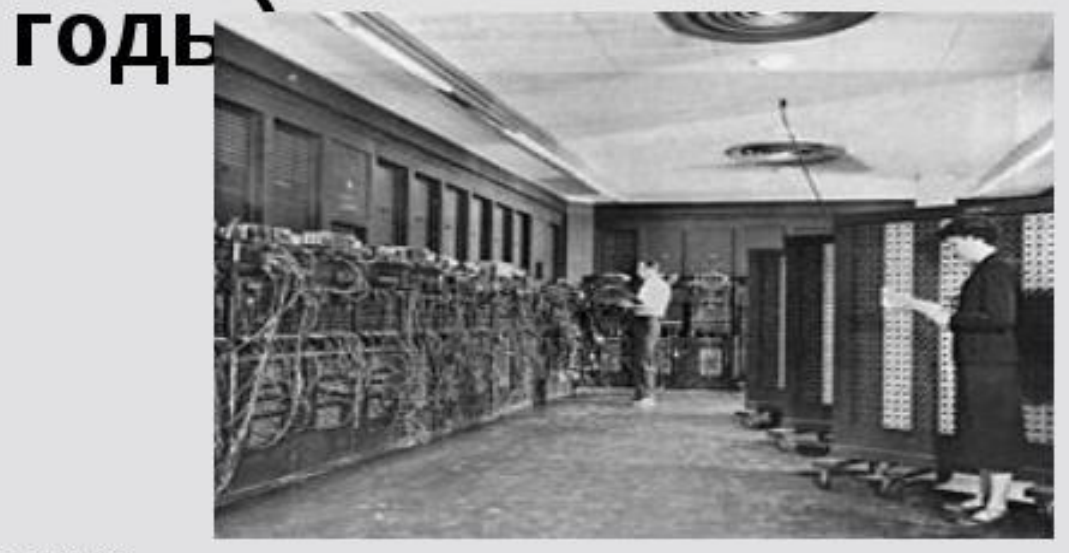

ЭНИАК

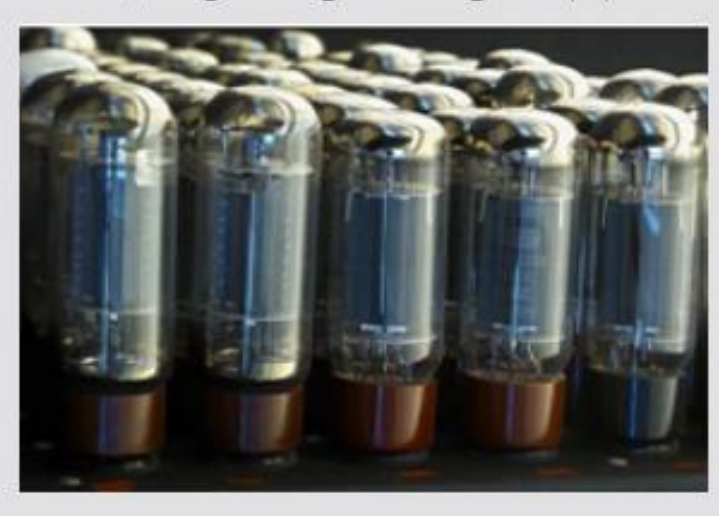

Электронно-вакуумные лампы

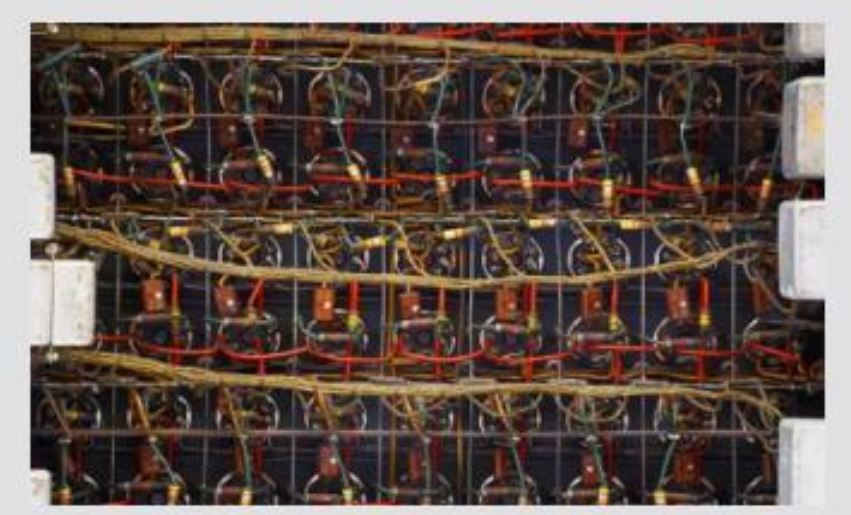

Монтаж электронных ламп на компьютерах первого поколения

### Электронные лампы 40-х годов

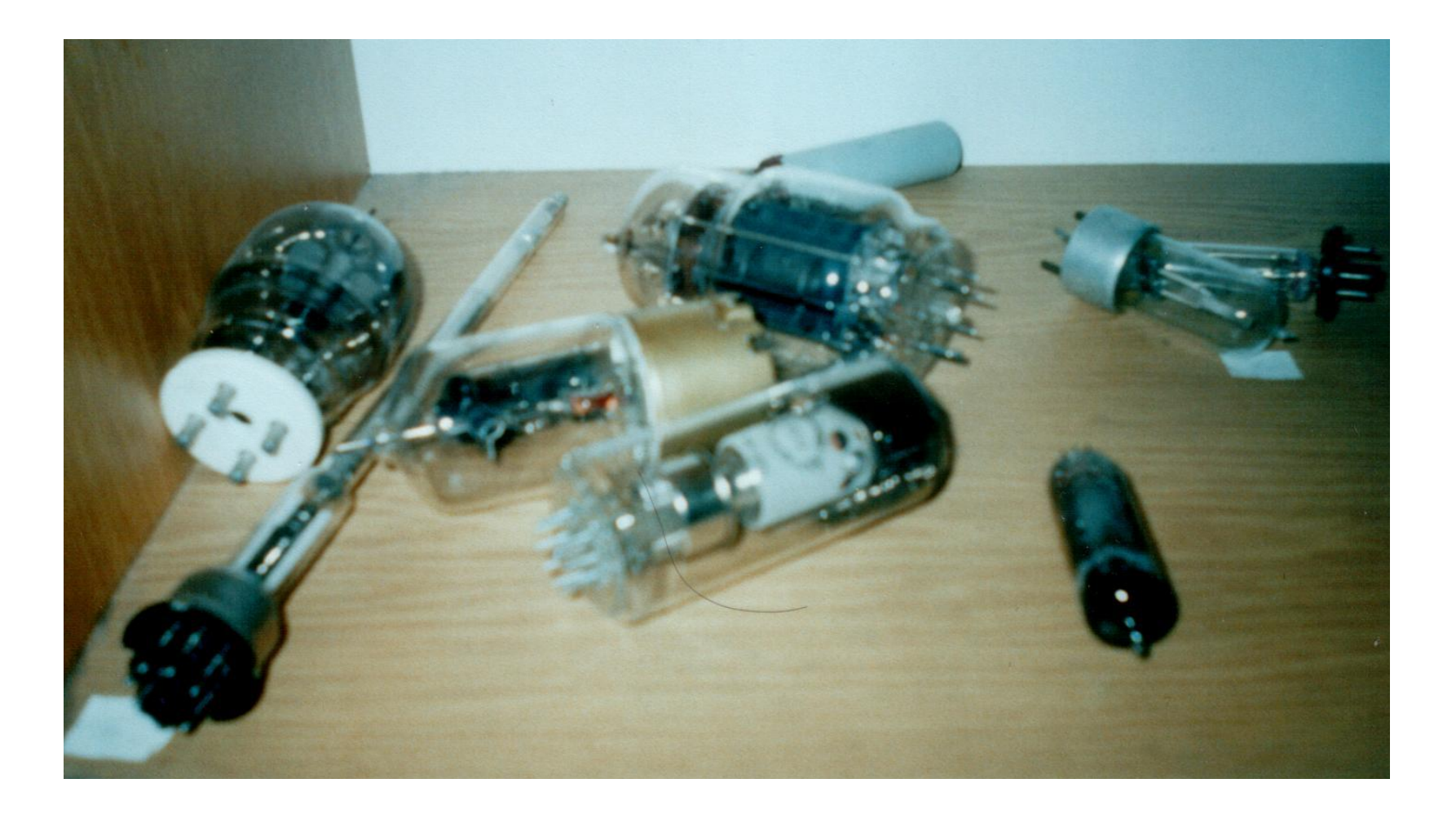

### <u> І поколение ЭВМ</u>

#### В СССР первая ЭВМ была создана в 1951 году под руководством академика С. А. Лебедева. Называлась МЭСМ-1

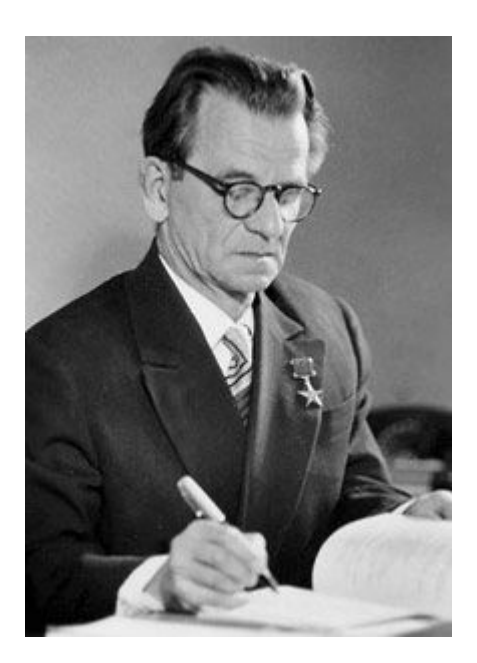

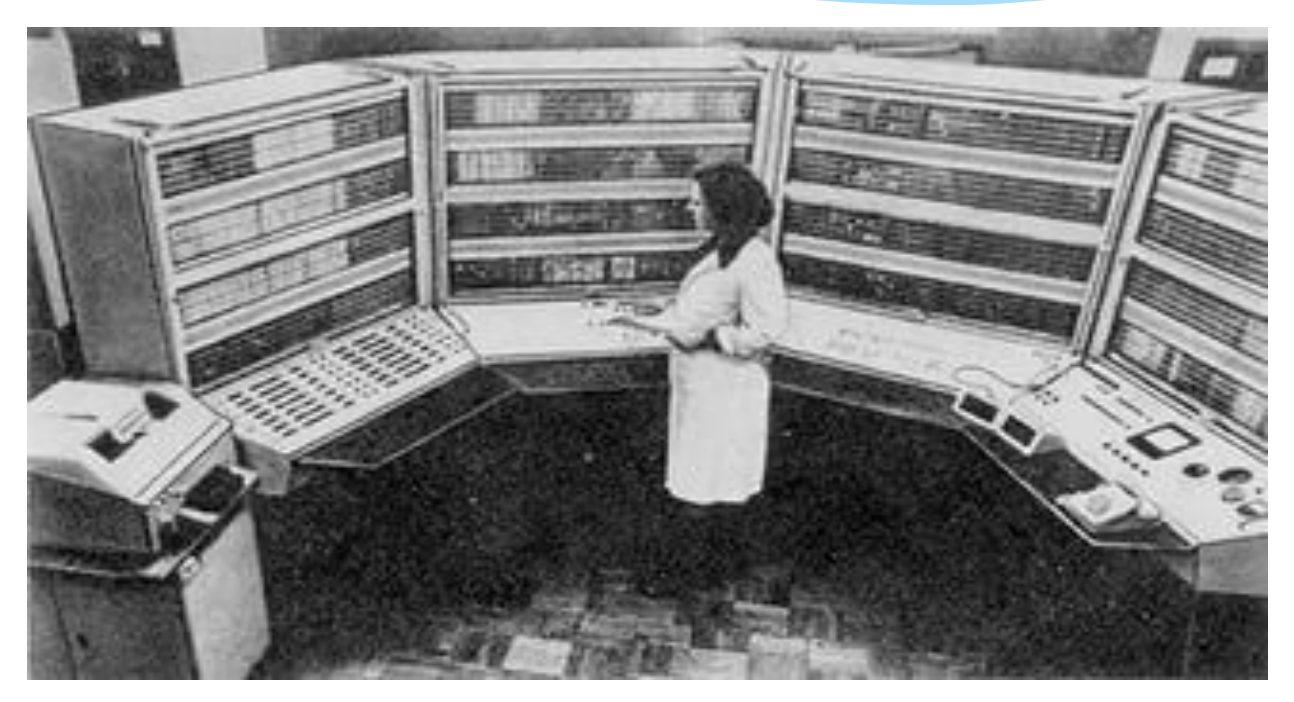

**ПЕРВОЕ ПОКОЛЕНИЕ (1946-1960)** 

### **Первые вычислительные машины были очень громоздкими и занимали целые залы**

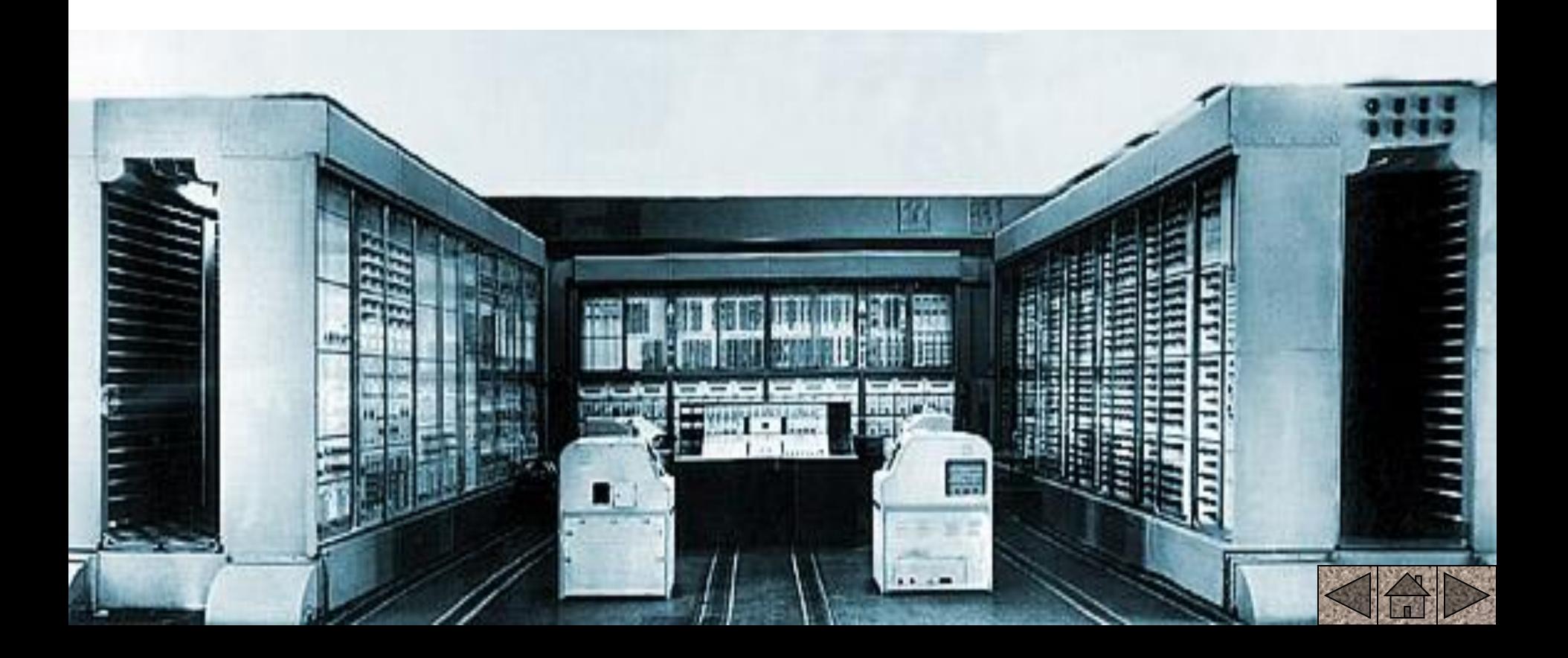

**ПЕРВОЕ ПОКОЛЕНИЕ (1946-1960)** 

### **Первые вычислительные машины были очень громоздкими и занимали целые залы**

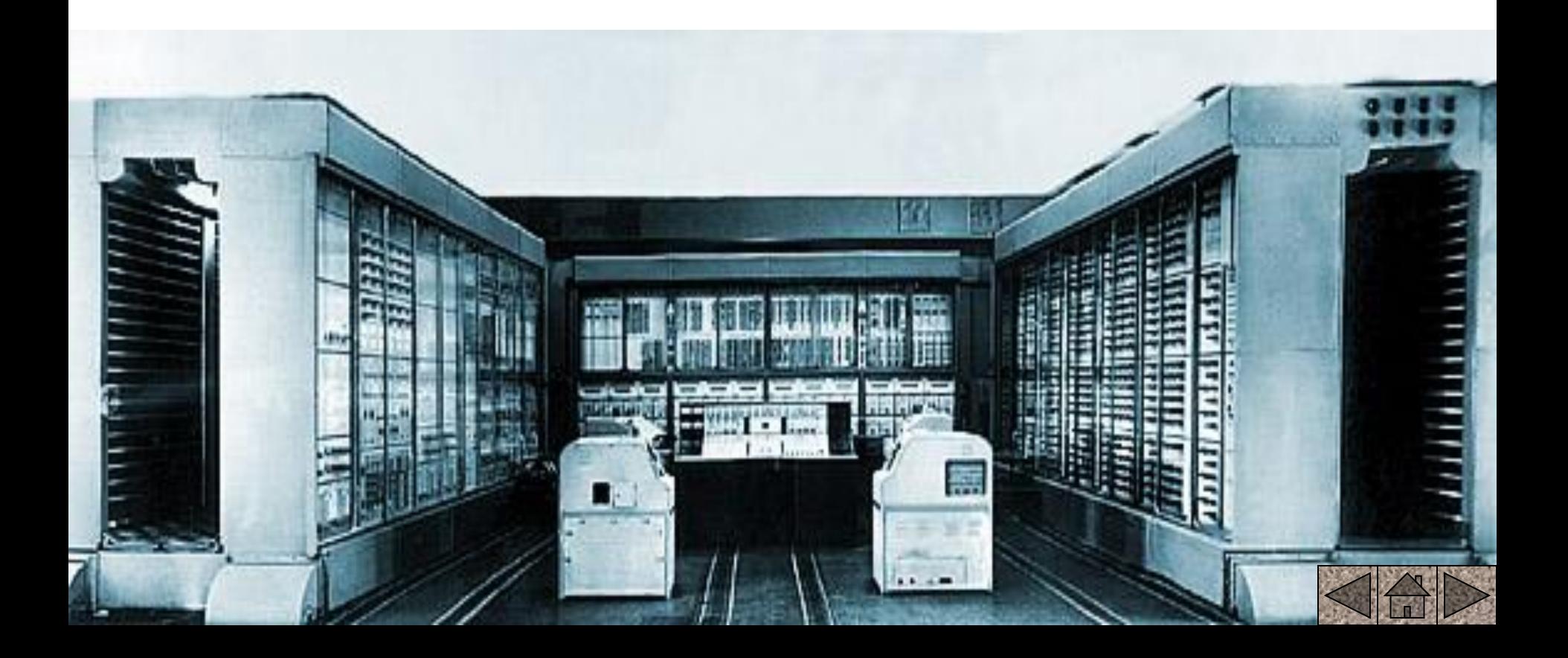

#### **ПРЕДПОСЫЛКИ ПОЯВЛЕНИЯ ЭВМ II ПОКОЛЕНИЯ**

23 декабря 1947 года Трое сотрудников исследовательской лаборатории Bell Telephone Laboratories Джон Бардин, Уолтер Бремен и Уильям Шокли продемонстрировали свое изобретение, получившее название **транзистор** 

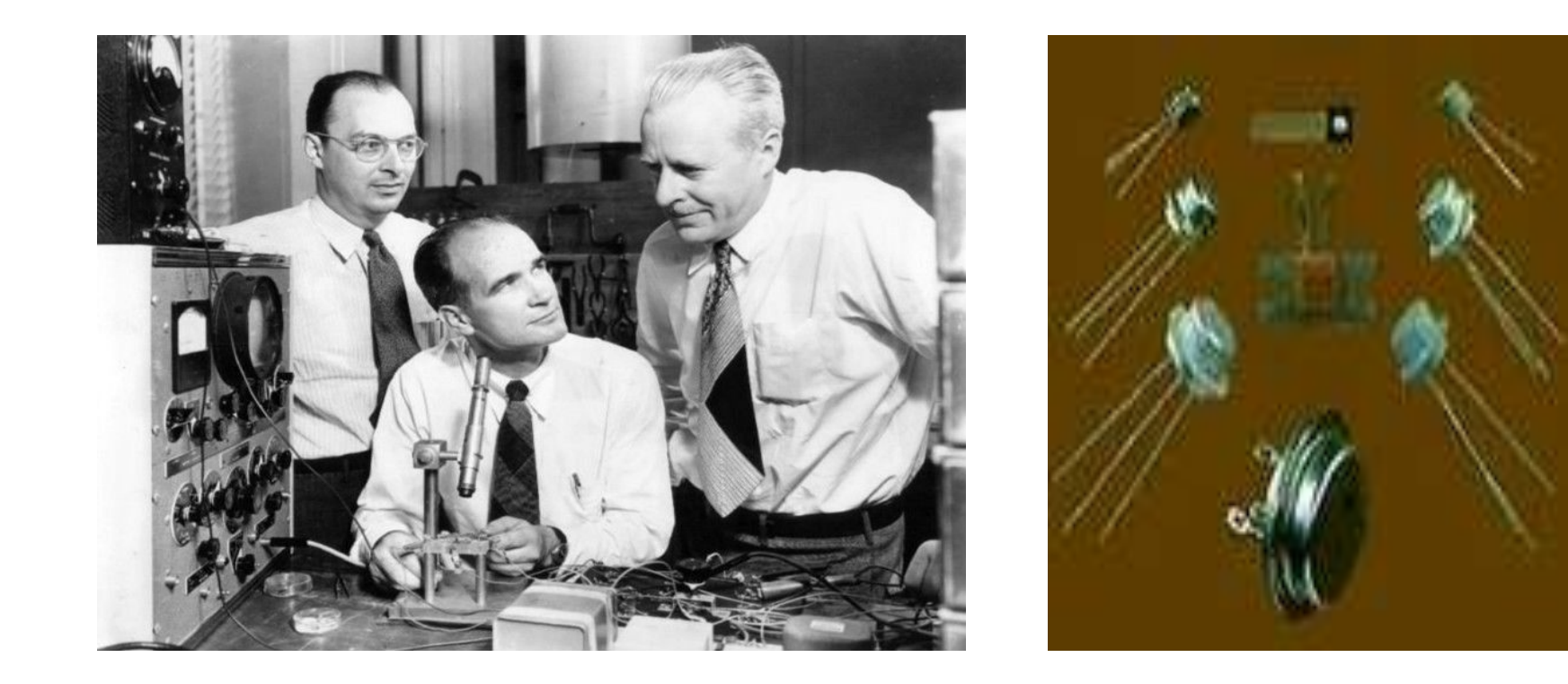

1951 год Грейс Хоппер - офицер ВМФ США и руководитель группы программистов, в то время капитан (в дальнейшем единственная женщина в ВМФ - адмирал) разработала первую транслирующую программу, которую она назвала компилятором . Эта программа производила трансляцию на машинный язык всей программы, записанной в удобной для обработки алгебраической форме

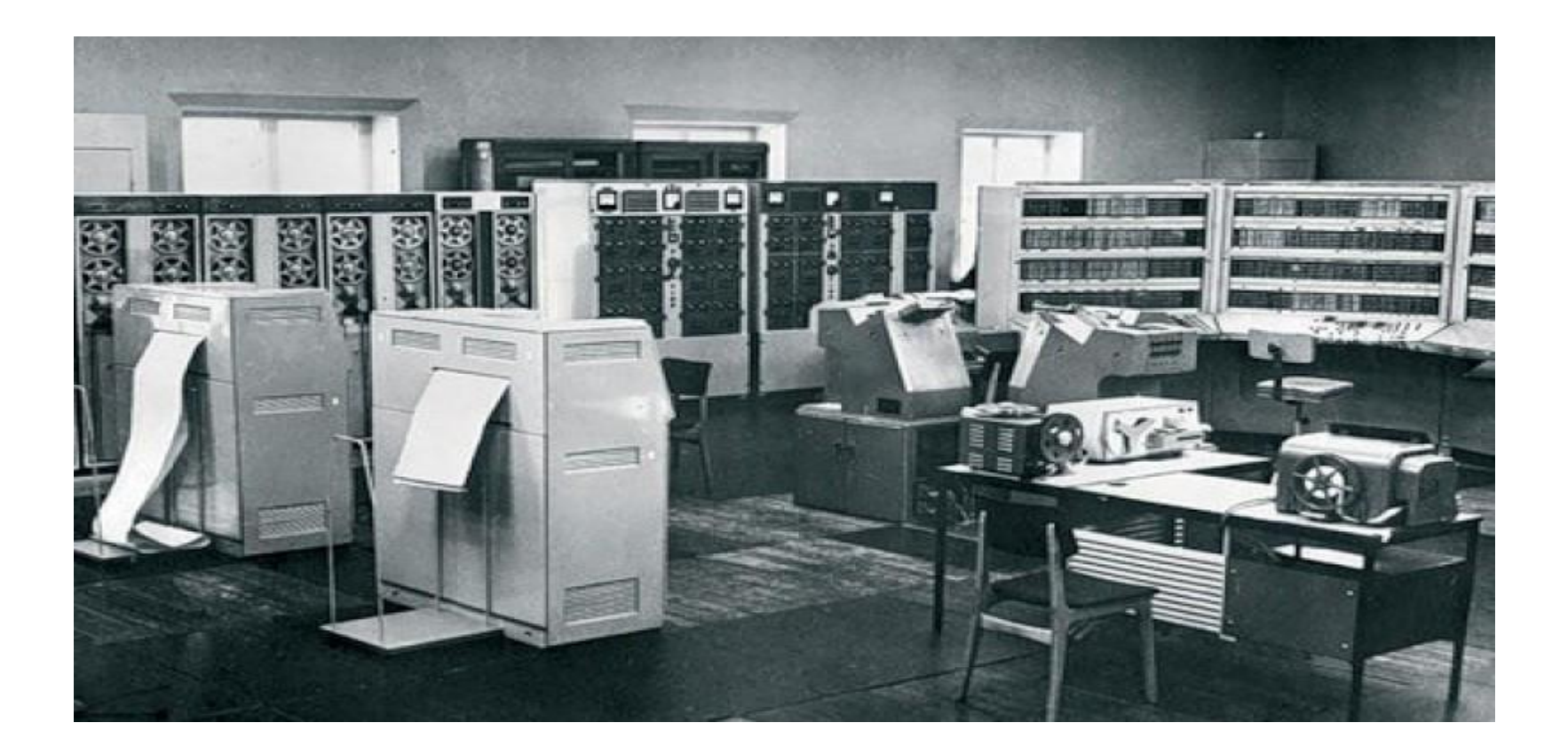

1955 год создание первой ЭВМ на транзисторах «Традис»

содержала 800 транзисторов, каждый из которых был заключен в отдельный корпус

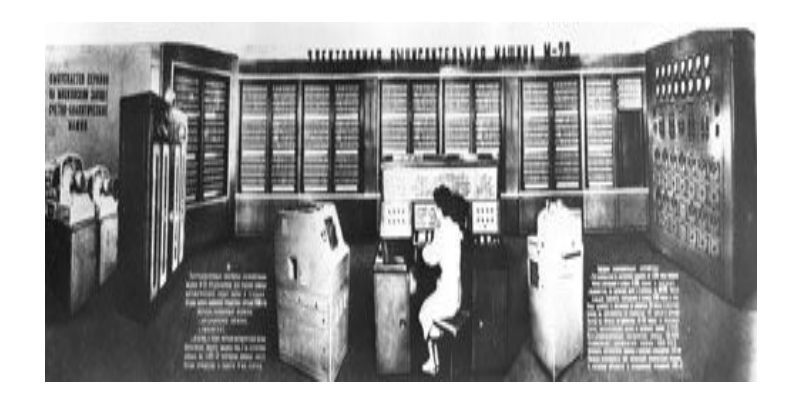

 **1958 Ǵ.**  – в СССР создана ЭВМ М-20 со средним быстродействием 20 тыс. операций в секунду самая мощная ЭВМ 50-х годов **в Европе** 

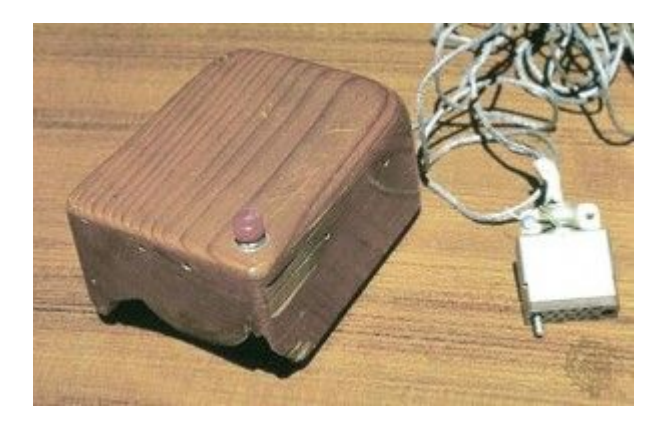

1963 г. – сотрудник Стэндфордского исследовательского центра Дуглас Энгельбарт продемонстрировал работу первой мыши.

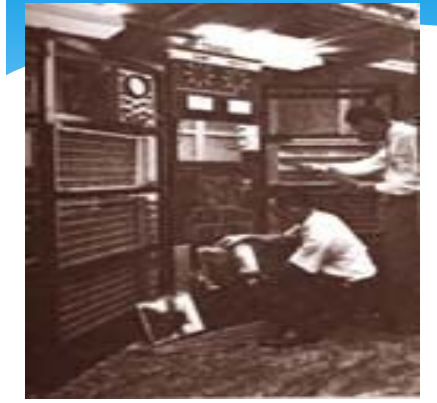

# II ПОКОЛЕНИЕ ЭВМ ХАРАКТЕРНЫЕ ЧЕРТЫ

- Элементная база полупроводниковые элементы (транзисторы)
- Соединение элементов печатные платы и навесной монтаж.
- **Габариты** ЭВМ выполнена в виде однотипных стоек
- **Быстродействие** 100 500 тыс. операций в секунду.
- **Эксплуатация** вычислительные центры со специальным штатом обслуживающего персонала, появилась новая специальность – оператор ЭВМ.
- **Программирование** на алгоритмических языках, появление ОС.
- **Оперативная память** 2 32 Кбайт.
- Введен принцип разделения времени.
- Введен принцип микропрограммного управления.
- **Недостаток** несовместимость программного обеспечения

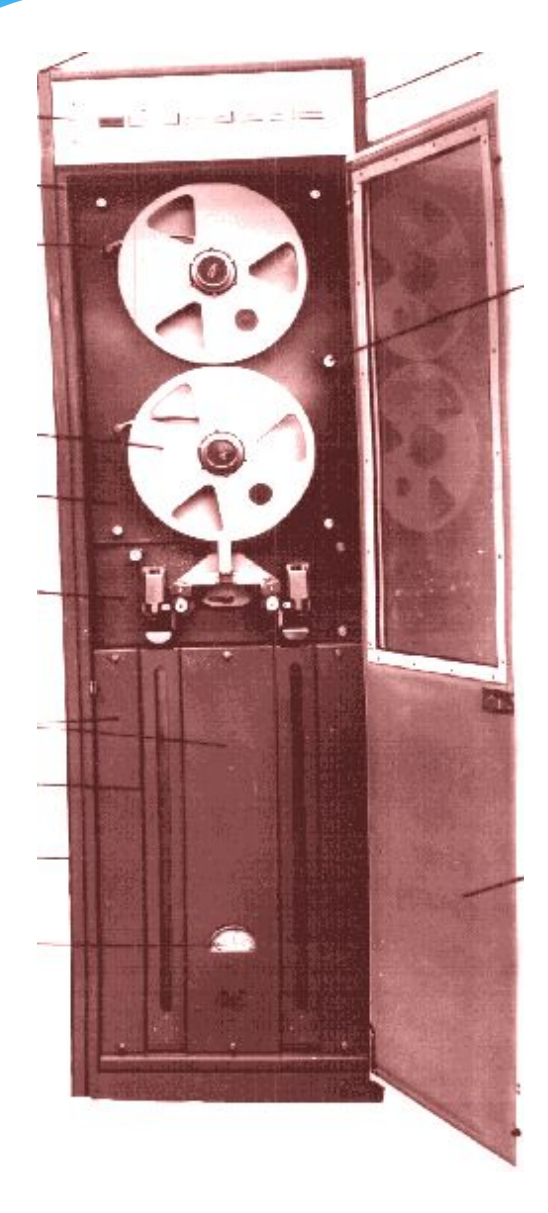

### Устройства внешней памяти в ЭВМ 2 поколения

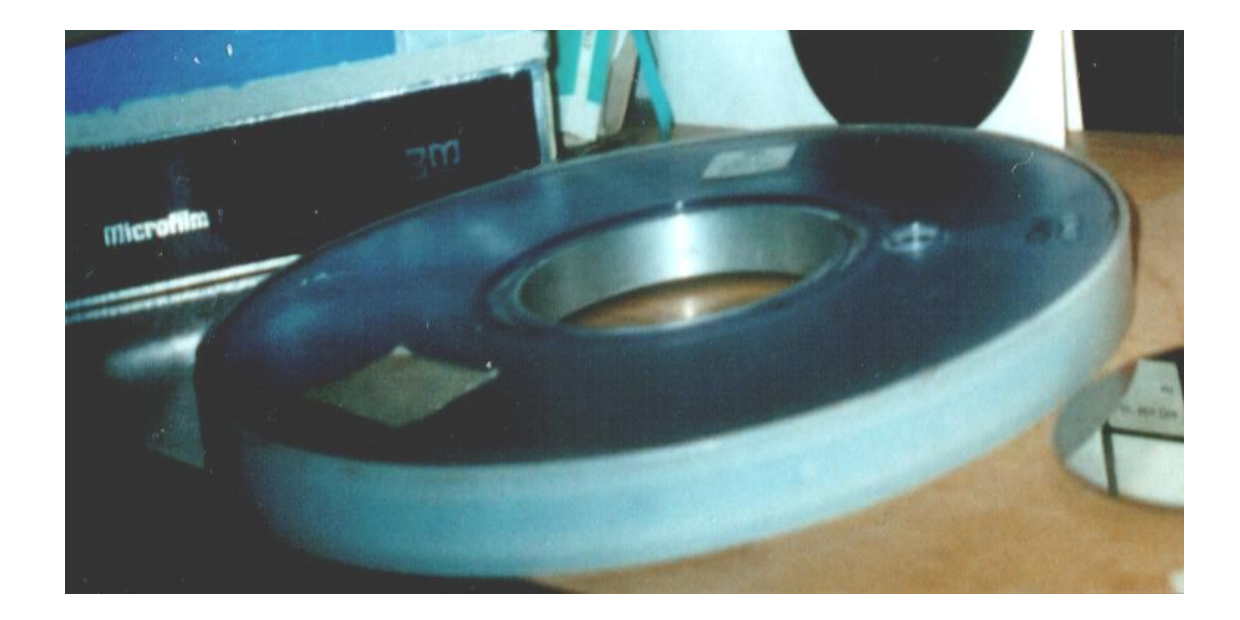

# ПРЕДПОСЫЛКИ ПОЯВЛЕНИЯ ЭВМ III ПОКОЛЕНИЯ

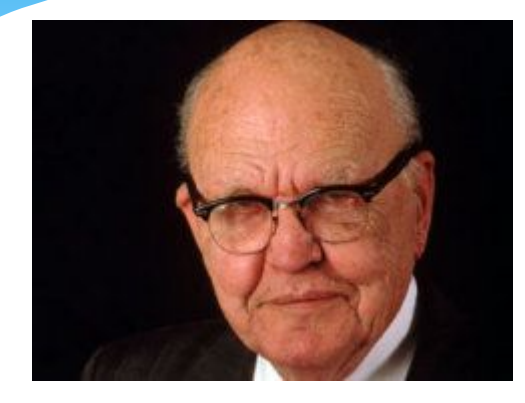

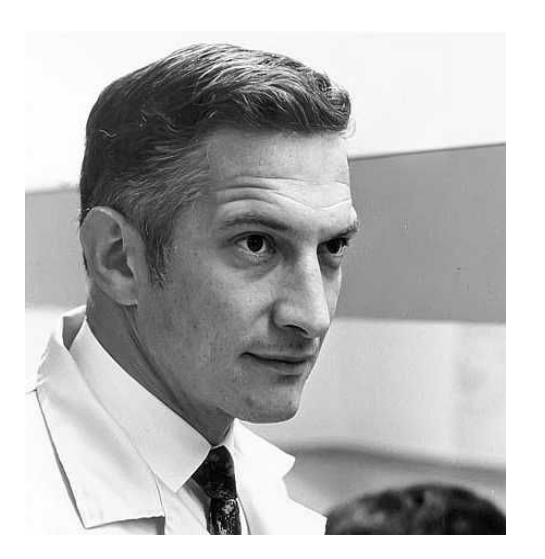

**1958 год** Джек Килби из Texas Instruments и Роберт Нойс из Fairchild Semiconductor независимо друг от друга изобретают интегральную схему. Интегральная схема Килби 1961 год в продажу поступила первая выполненная на пластине кремния интегральная схема (ИС)

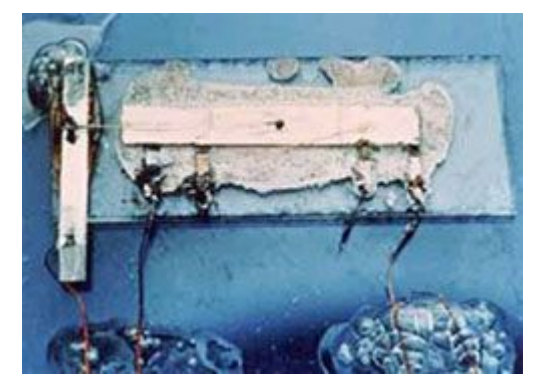

#### **ПЕРВЫЙ СУММАТО**

Лабораторная демонстрация первой интегральной схемы, состоявшаяся 12 сентября 1958г., навсегда вошла в историю информационных технологий

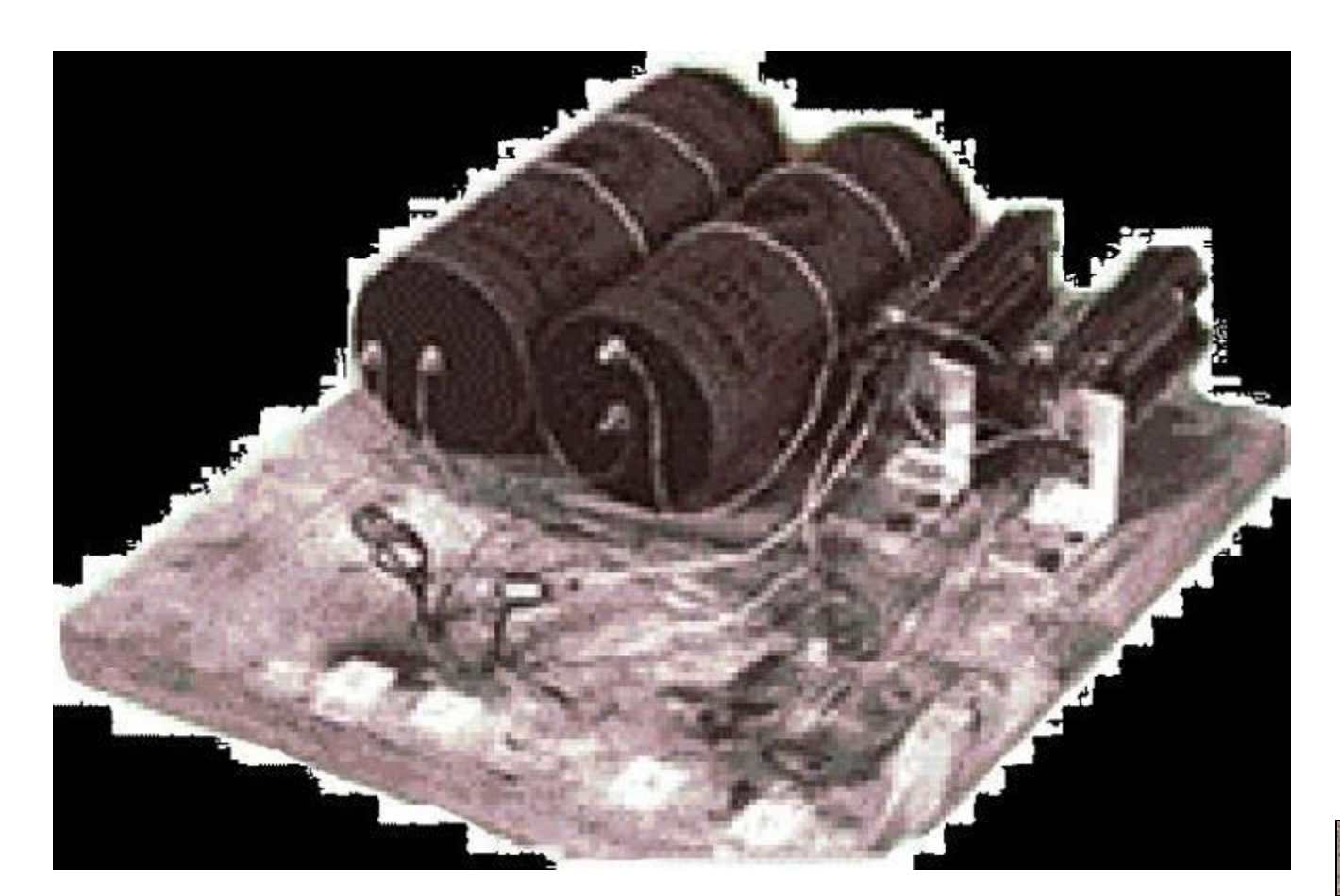

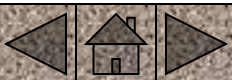

#### **1964 год**

Фирма IBM объявила о создании шести моделей семейства IBM 360 (System 360), ставших первыми компьютерами третьего поколения. Модели имели единую систему команд и отличались друг от друга объемом оперативной памяти и производительностью.

#### 1965 год –

начат выпуск семейства машин третьего поколения IBM/360 (США)

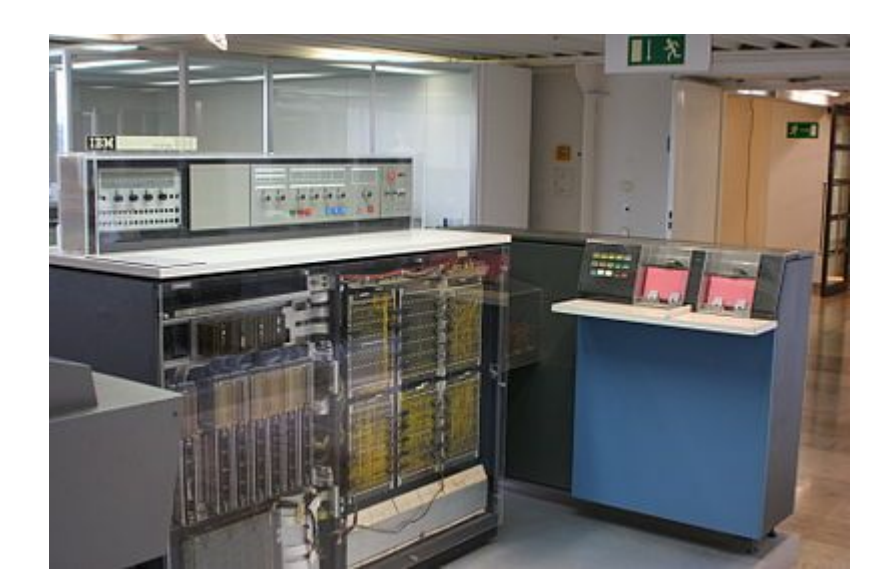

#### **1967 год**

Создание высокопроизводительной и оригинальной по архитектуре вычислительной системы БЭСМ-6, под руководством С.А. Лебедева и В.А. Мельникова.

В ЭВМ БЭСМ-6 использовались 60 тыс. транзисторов и 200 тыс. полупроводниковых диодов. Имела исключительно высокое быстродействие – 1 млн. операций в секунду

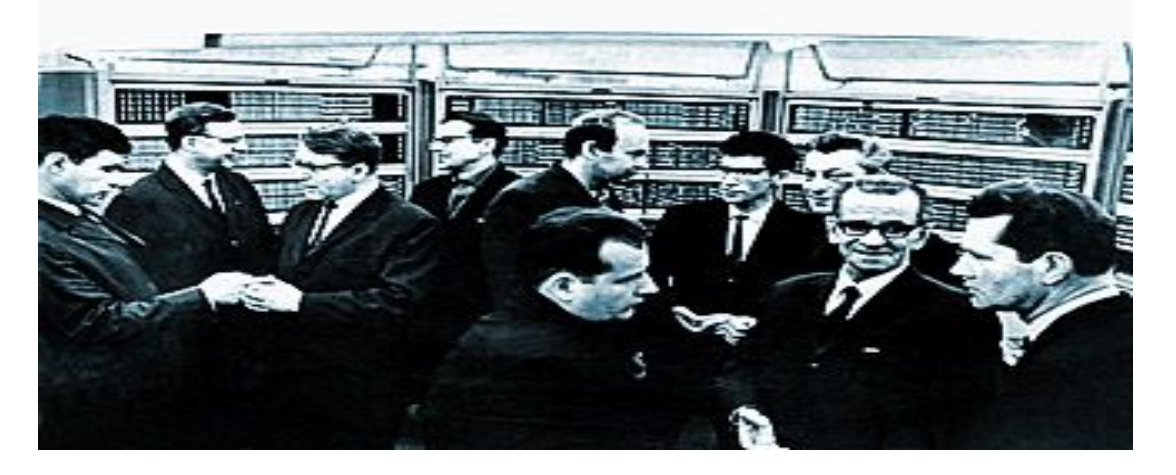

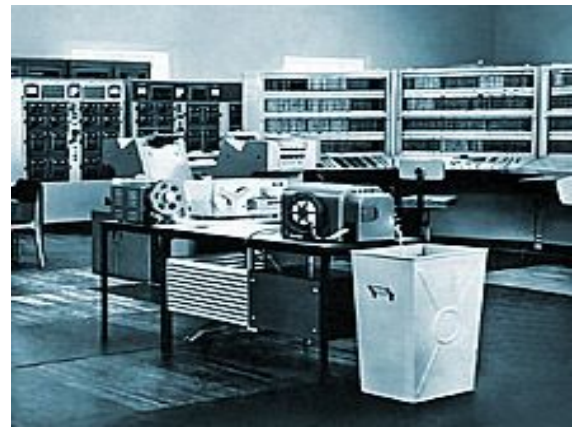

#### Разработчики БЭСМ-6

**Советская машина БЭСМ-6 3 поколения, созданная под руководством С.А.Лебедева,**  cамая быстродействующая в мире на том этапе. Ее быстродействие достигало 1 миллиона операций в секунду

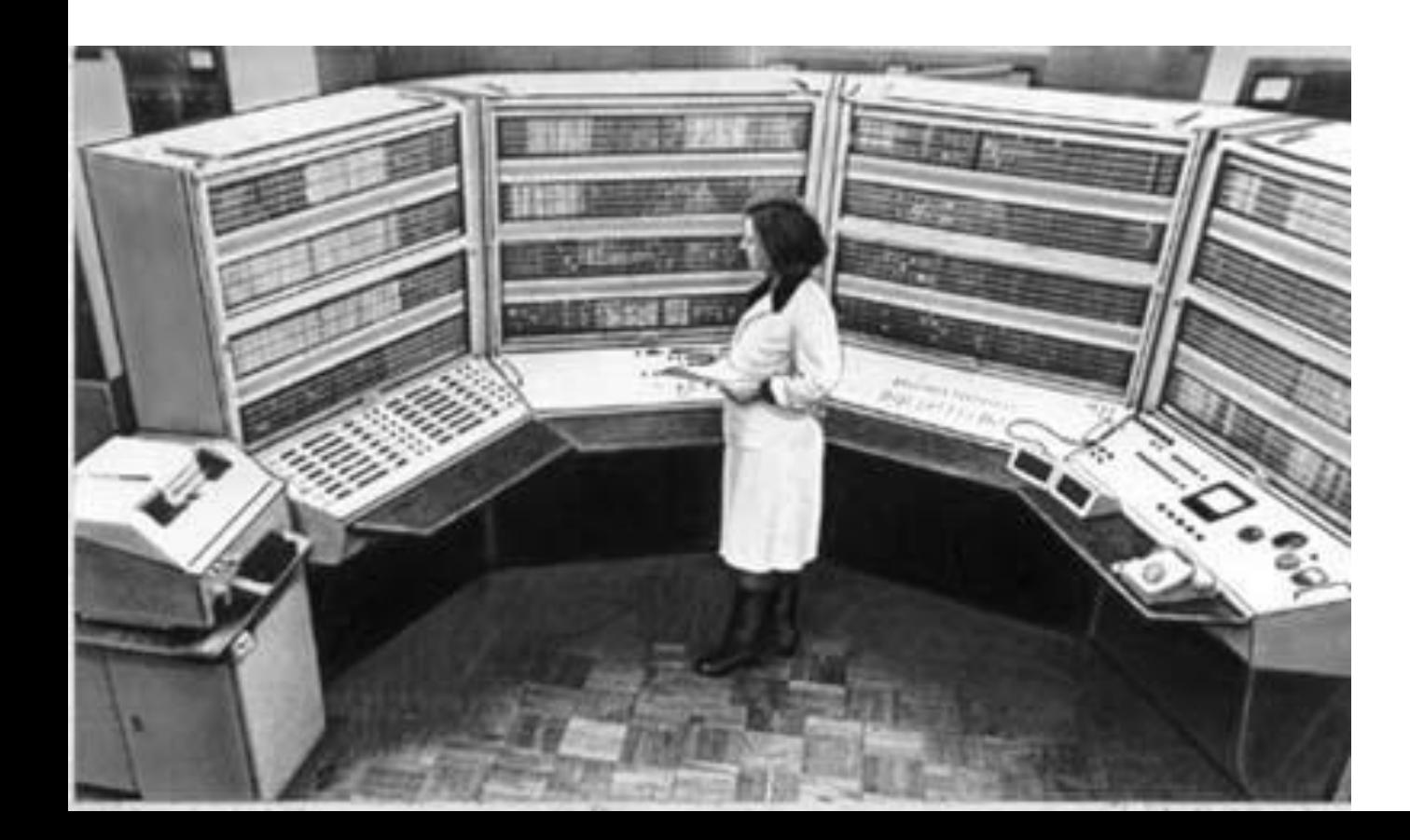

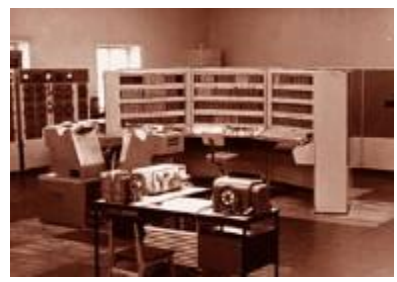

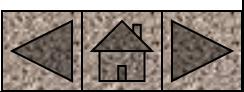

**1969 год** 

Фирма IBM разделила понятия: аппаратные средства (hardware) программные средства (software).

Фирма начала продавать программное обеспечение отдельно от железа, положив начало индустрии программного обеспечения. Сотрудники фирмы Bell Laboratories Кен Томпсон и Деннис Ритчи приступили к разработке операционной системы UNIX.

#### В 1972 году

начало выпуска официальной версии UNIX.

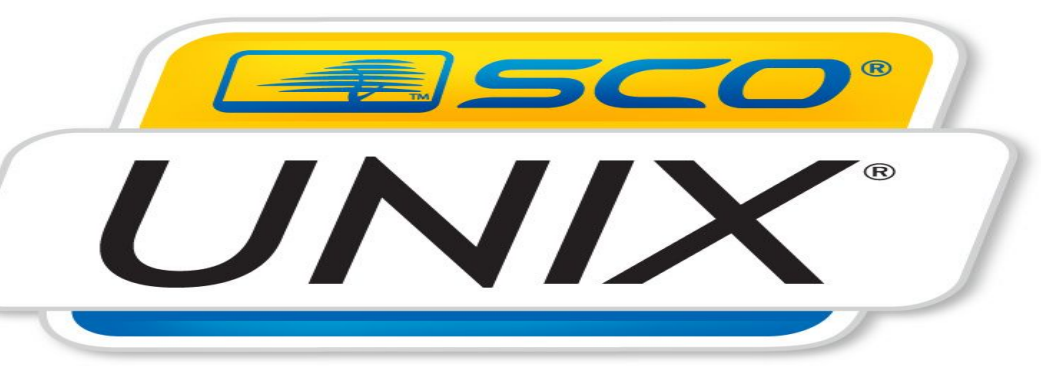

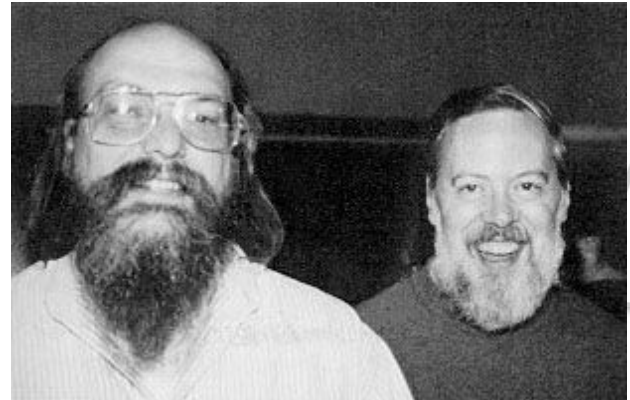

**29 октября 1969 года** День рождения сети ИНТЕРНЕТ. В этот день была предпринята самая первая попытка дистанционного подключения к компьютеру, находившемуся в исследовательском центре Стэндфордского университета (SRI), с другого компьютера, который стоял в Калифорнийском университете в Лос-Анджелесе (UCLA). Удаленные друг от друга на расстояние 500 километров, SRI и UCLA стали первыми узлами будущей сети ARPANet. Затем к сети подключили еще два узла: Калифорнийский университет Санта-Барбары (UCSB) и Университет штата **Юта** (UTAH).

#### **Октябрь 1971 года**

Американский инженер Рэй Томлинсон отправил с одного компьютера на другой послание с содержанием "QWERTYUIOP" (набор клавиш верхней строки стандартной клавиатуры). Письмо дошло и, таким образом, открыло новую главу в истории человеческого общения - электронную ПОЧТУ.

#### 1971 год

Фирма IBM выпустила первый гибкий магнитный диск. Коллектив под руководством Алана Шугарта придумывает первый, восьмидюймовый флоппи-диск (емкостью 80 Кбайт)

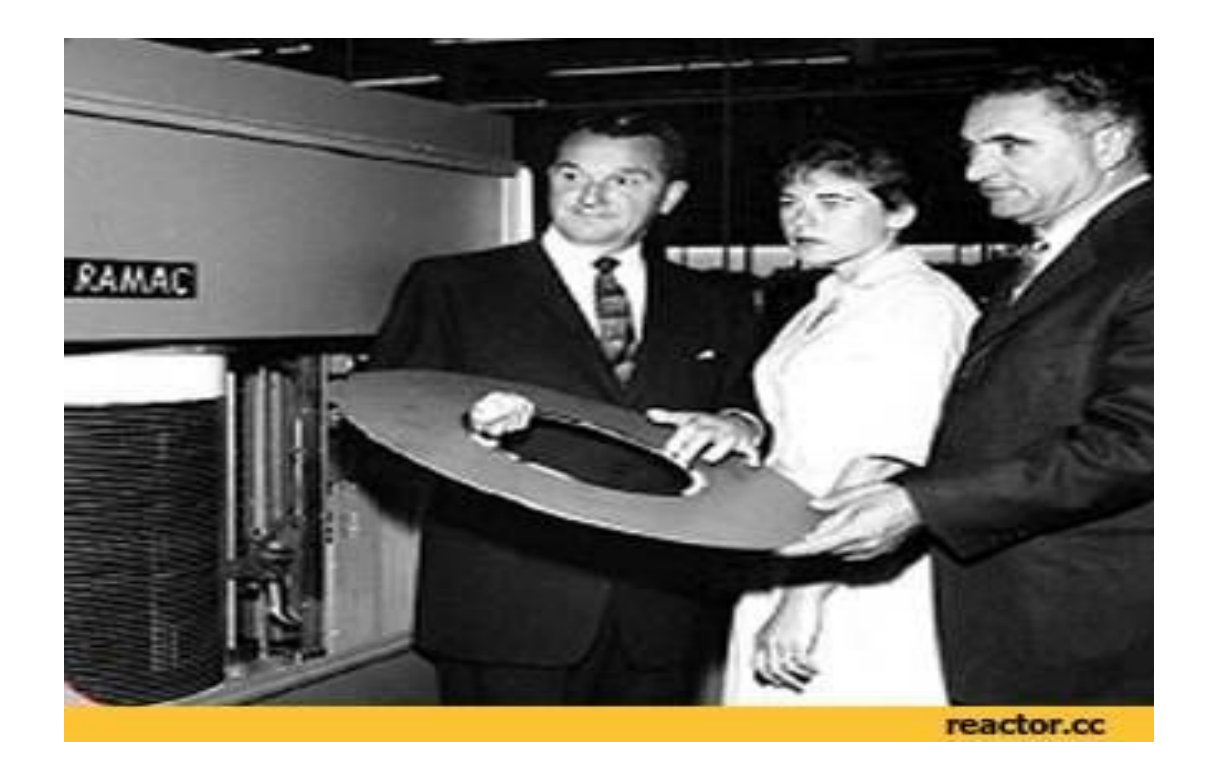

#### 1965 год

Профессорами Дартмутского колледжа Томом Куртцем и Джоном Кемени для обучения студентов, незнакомых с вычислительной техникой был разработан язык BASIC (Beginners all-parpouse sumbolic instraction code - многоцелевой язык символических инструкций для начинающих).

# III ПОКОЛЕНИЕ ЭВМ ХАРАКТЕРНЫЕ ЧЕРТЫ

Элементная база – интегральные схемы.

- Соединение элементов печатные платы.
- Габариты ЭВМ выполнена в виде однотипных стоек.
- Быстродействие –1-10 млн. операций в секунду.
- Эксплуатация вычислительные центры, дисплейные классы, новая специальность - системный программист.
- Программирование алгоритмические языки, ОС.
- Оперативная память 64 Кбайт.
- Применяется принцип разделения времени, принцип **ǽǿǵȄǼȍǾǿȂȃǹ. ȀȁǹǾȇǹȀ ǽǹǻȁǿȀȁǿǴȁDZǽǽǾǿǴǿ ȄȀȁDZdzǼǶǾǹȐ, ȀȁǹǾȇǹȀ**  Магистральности
- Появление магнитных дисков, дисплеев, графопостроителей.

### ПРЕДПОСЫЛКИ ПОЯВЛЕНИЯ ЭВМ IV ПОКОЛЕНИЯ

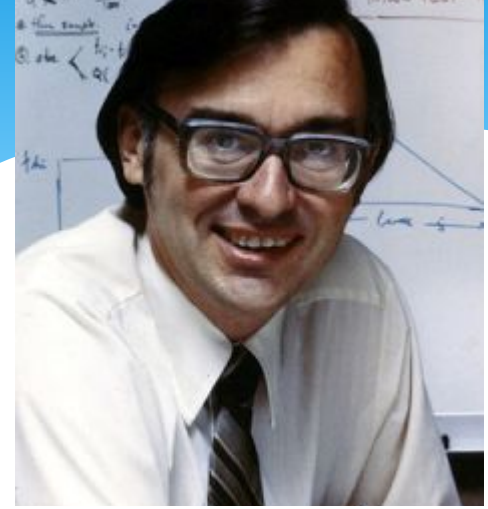

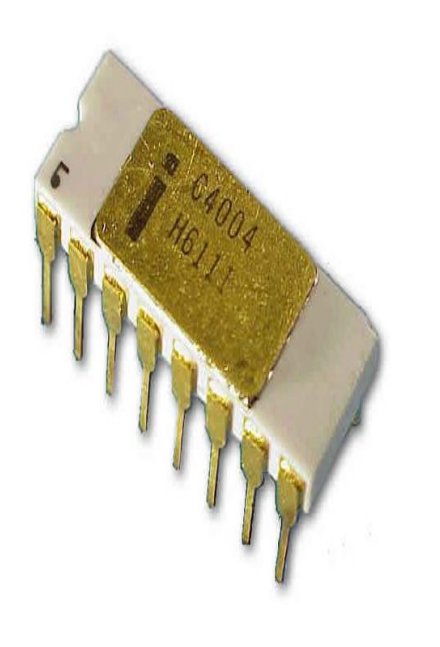

**1971 год** Фирмой Intel (США) создан первый **микропроцессор (МП) - программируемое** логическое устройство, изготовленное по технологии СБИС.

Автором микропроцессора Intel-4004 многокристальной схемы, содержащей все основные компоненты центрального процессора, являлся Эдвард Хофф. Процессор 4004 был 4-битный и мог выполнять 60 тыс. операций в секунду.

#### 1975 год

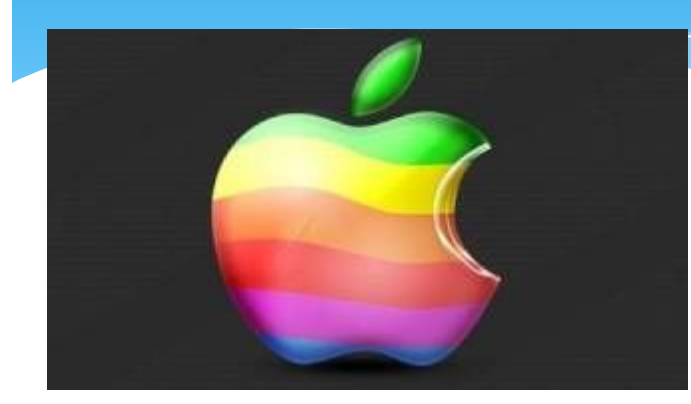

Молодые американцы Стив Возняк и Стив Джобс организовали предприятие по изготовлению персональных компьютеров "Apple« ("Яблоко"), предназначенных для большого круга непрофессиональных пользователей

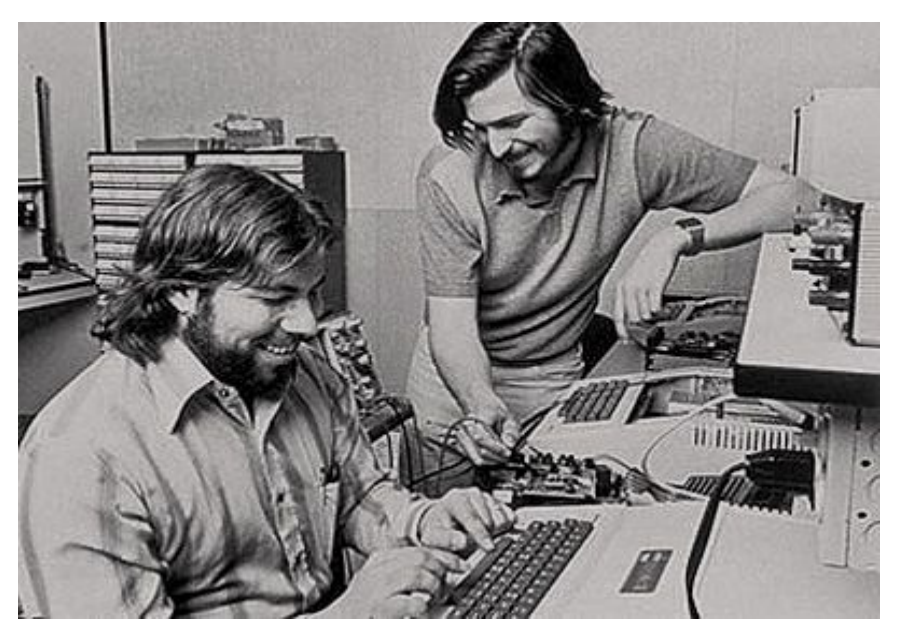

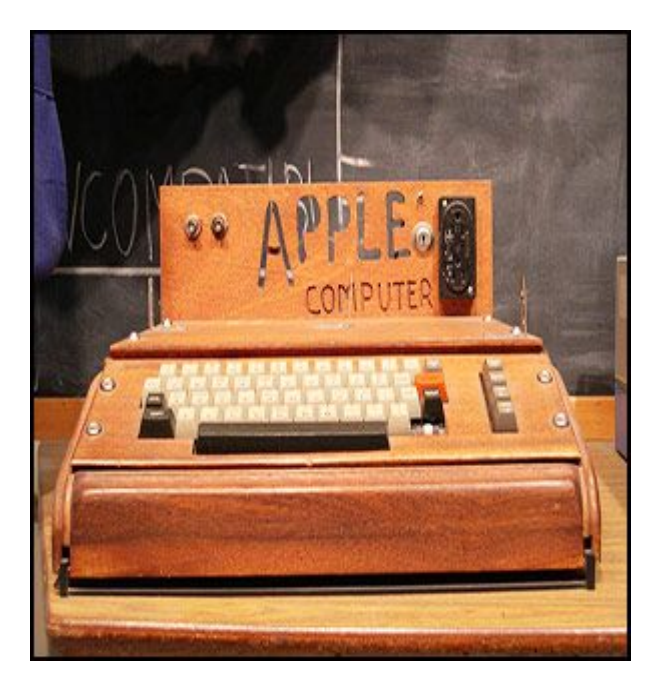

**1976 год** 

Появилась дискета диаметром 5,25 дюйма.

#### **1981 год**

Объявление о выпуске корпорацией IBM компьютерной системы - IBM Personal Соmputer". Впервые на полуофициальном уровне было применено словосочетание Personal Computer (PC)

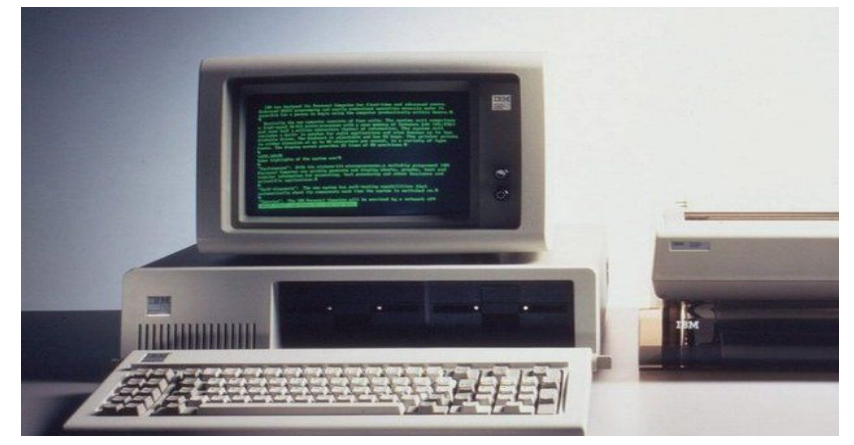

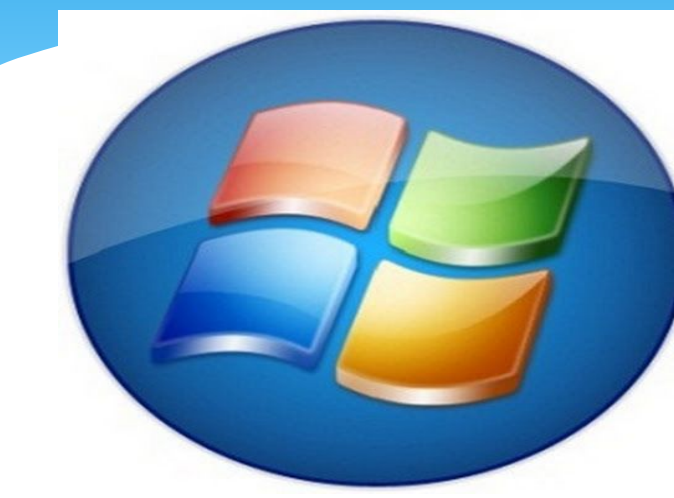

**1983 год** фирма Microsoft выпустила свою первую **мышь** Bus Mouse для IBM PC, кроме того, фирма разработала интерфейс и драйвер. Фирма Microsoft выпустила первую версию графической операционной среды Windows.

**1985 год** Появилась система **Excel** (электронные таблицы). Появился первый русский текстовый процессор Лексикон.

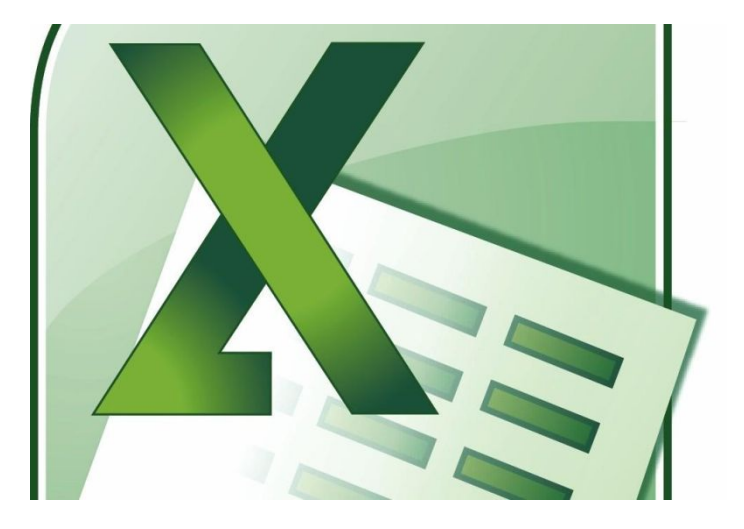

**1986 год** На клавиатуре впервые появляются клавиши управления <u>ку</u>рсором (до того обходились без них!) и отдельный блок с цифровыми клавишами. Спасибо Apple.

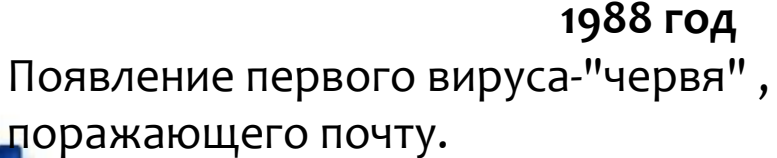

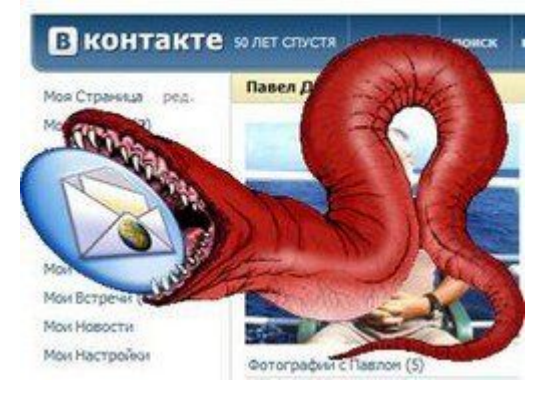

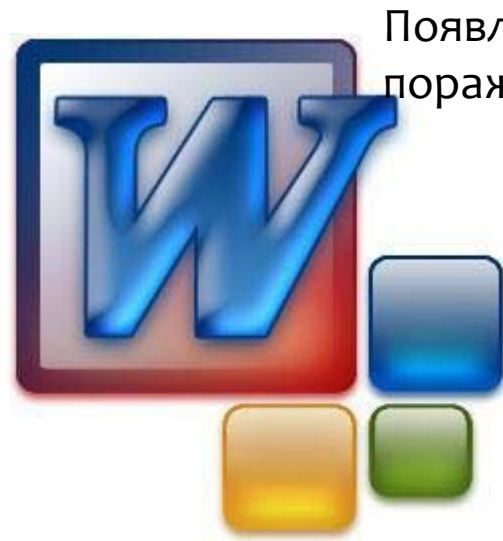

**1989 год** Microsoft выпустила текстовый процессор WORD. Разработан формат графических файлов GIF

www.niazeroz.blogsky.com

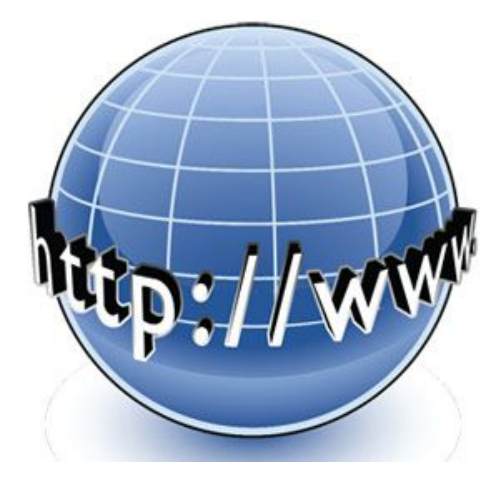

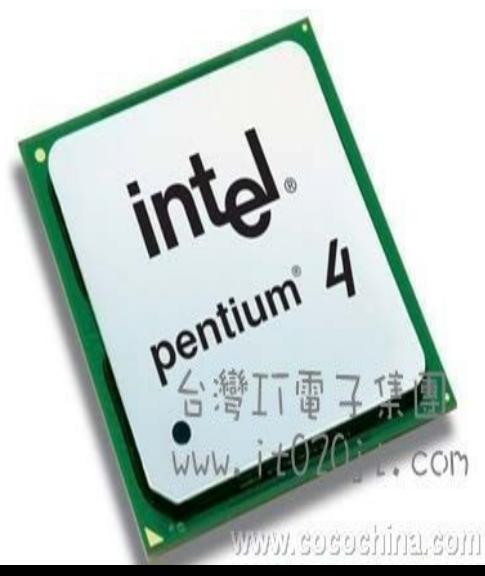

**1990 год** Родилась World Wide Web(Всемирная Паутина). Тим Бернерс-Ли разработал язык HTMLязык разметки гипертекста.

#### **1993 год**

Фирма Intel выпустила 64-разрядный микропроцессор Pentium, который состоял из 3,1 млн. транзисторов и мог выполнять 112 млн. операций в секунду.

#### **1995 год**

Появилась операционная система Windows 95.

#### **1996 год**

Фирма Microsoft выпустила Internet Explorer 3.0

# IV ПОКОЛЕНИЕ ЭВМ ХАРАКТЕРНЫЕ ЧЕРТЫ

Элементная база – большие интегральные схемы (БИС).

- Соединение элементов печатные платы.
- Габариты компактные ЭВМ, ноутбуки
- . Быстродействие 10 -100 млн. операций в секунду.
- Эксплуатация многопроцессорные и многомашинные комплексы, любые пользователи ЭВМ. • Программирование – базы и банки данных.
- Оперативная память 2 -5 Мбайт
- Телекоммуникационная обработка данных, объединение в КОМПЬЮТ**ЕРНЫЕ** СЕТИ

# ХАРАКТЕРНЫЕ ЧЕРТЫ V ПОКОЛЕНИЯ ЭВМ

- Элементной базой являются сверхбольшие интегральные схемы (СБИС) с использованием оптоэлектронных принципов (лазеры, голография).
- **• В ǻǿǽȀȍȏȃǶȁDZȆ ȀȐȃǿǴǿ ȀǿǻǿǼǶǾǹȐ ȀȁǿǹǸǿǺǵǶȃ**  качественный переход от обработки данных к обработке знаний.
- создание экспертных систем.
- Архитектура будет содержать два блока: Традиционный компьютер интеллектуальный интерфейс, задача которого понять текст, написанный на естественном языке и содержащий условие задачи, и перевести его в работающую программу для **ǻǿǽȀȍȏȃǶȁDZ**

# ЭВМ будущего...

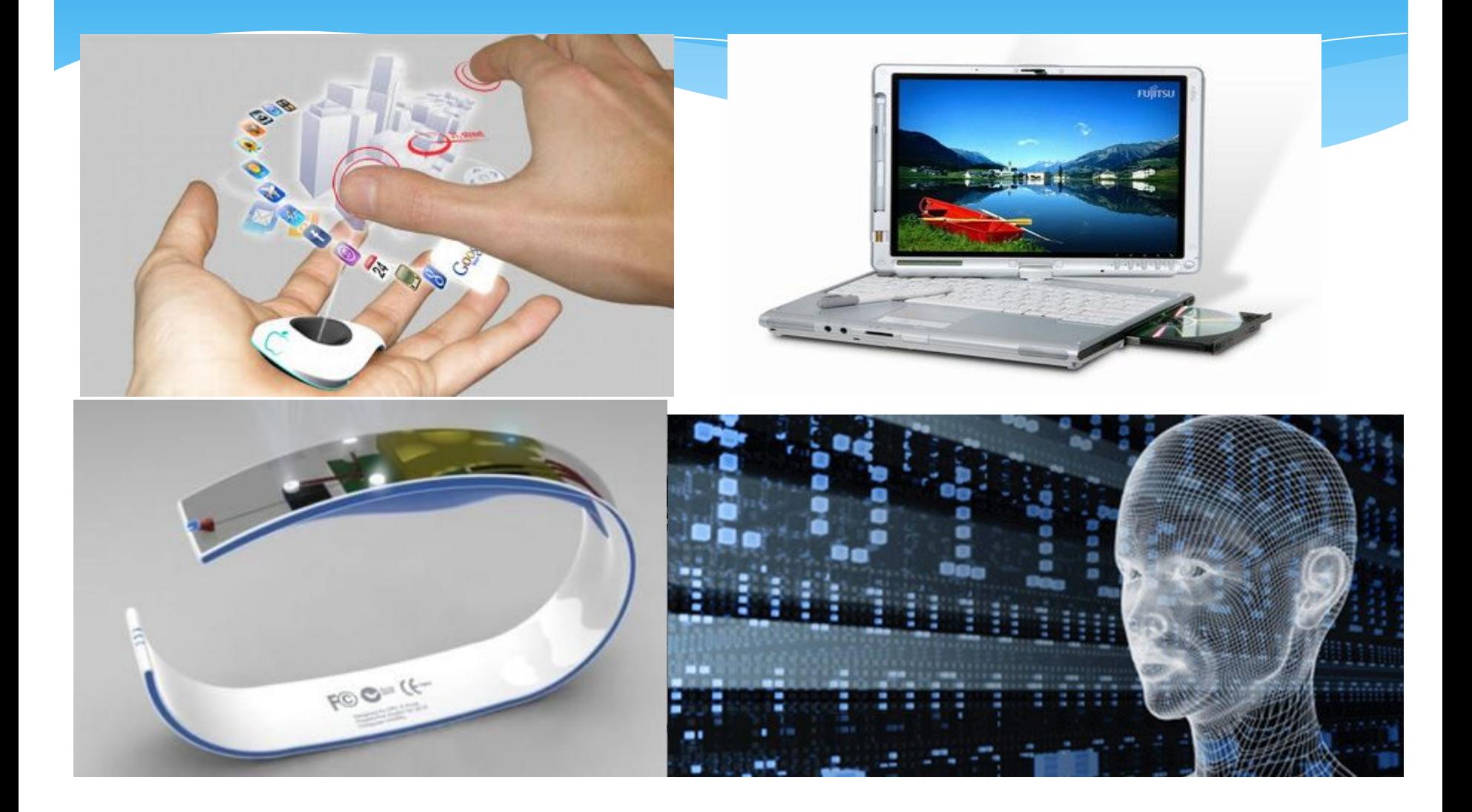

# Поколения ЭВМ

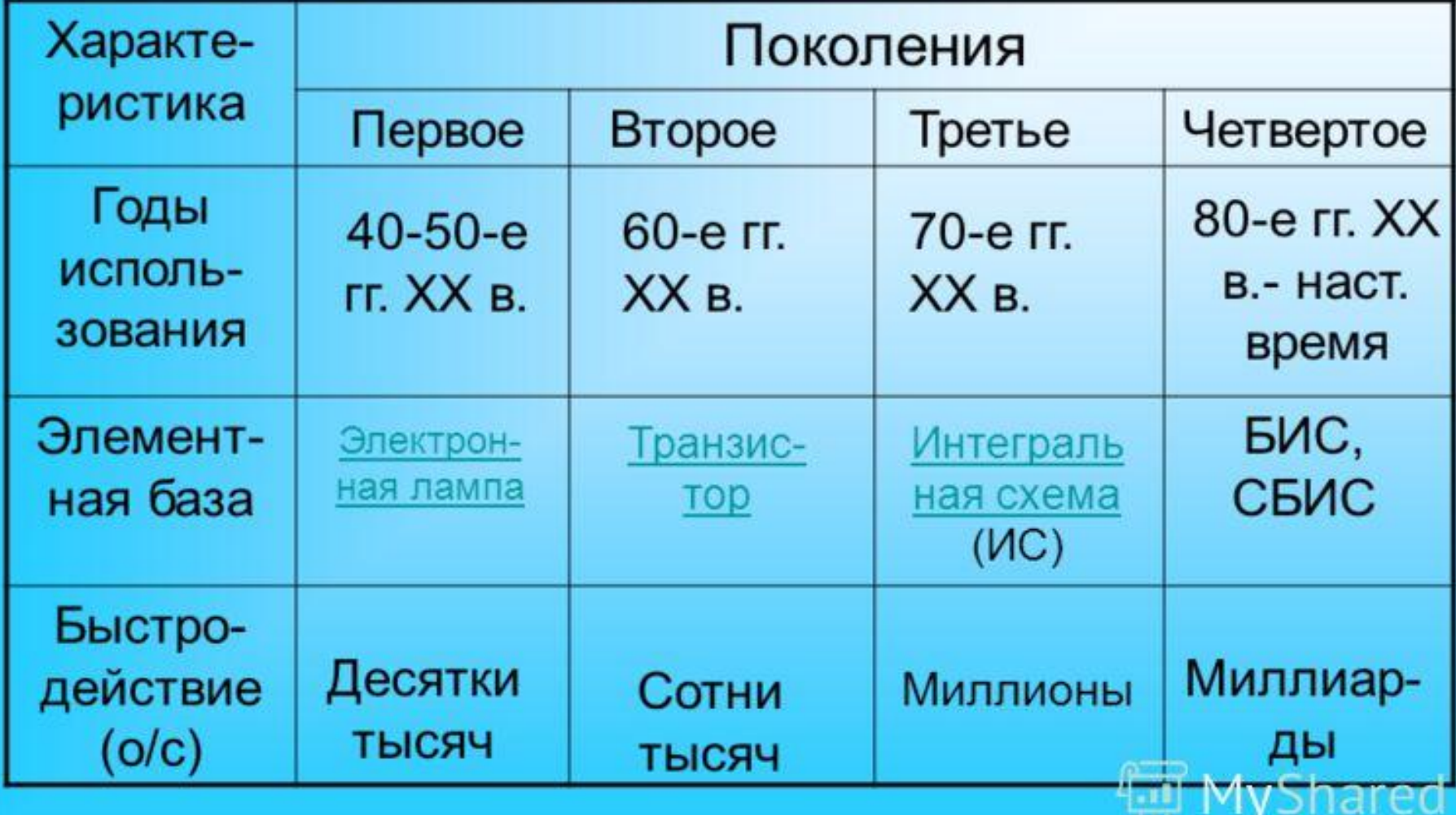

 $\cdots$ 

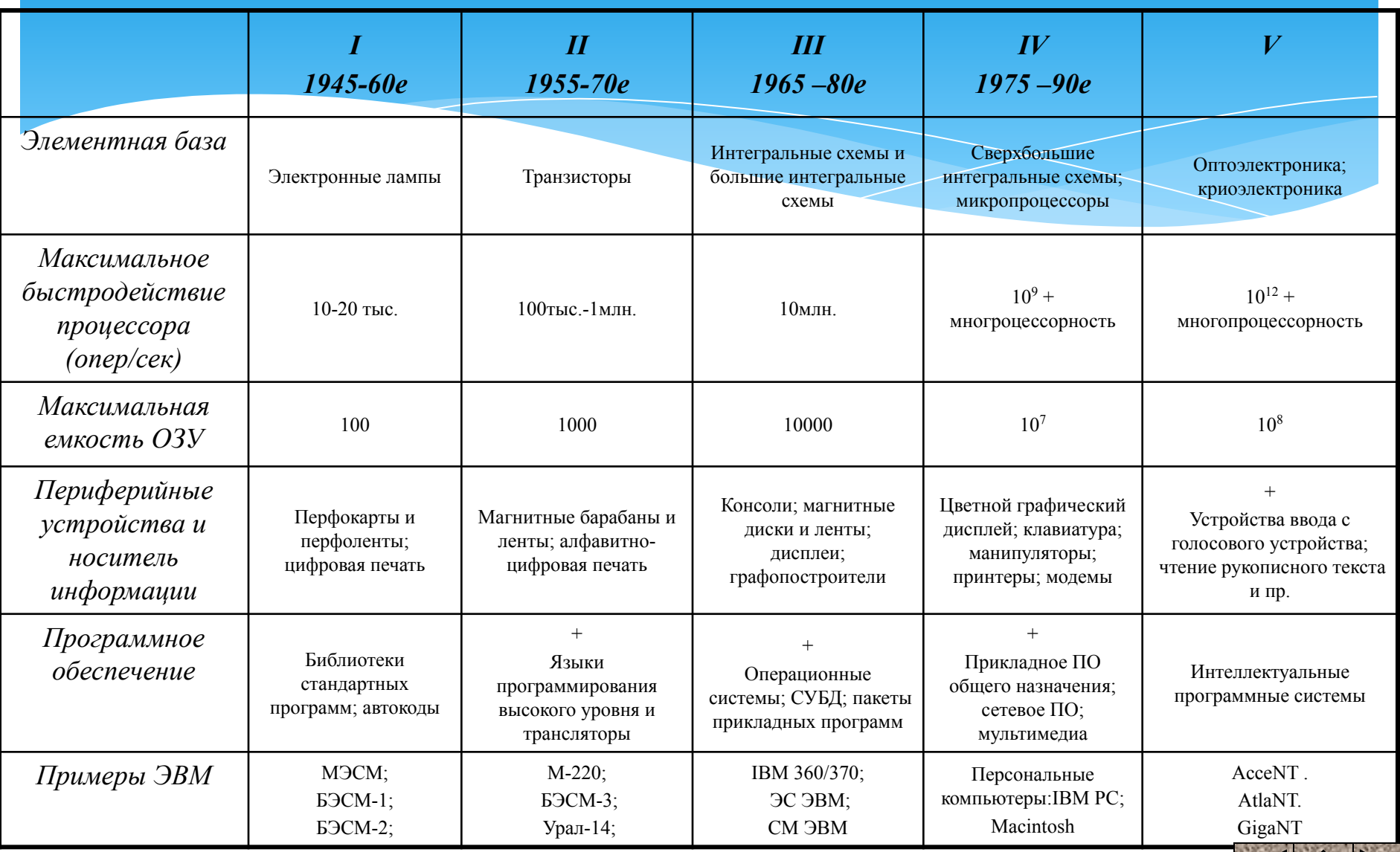

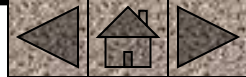